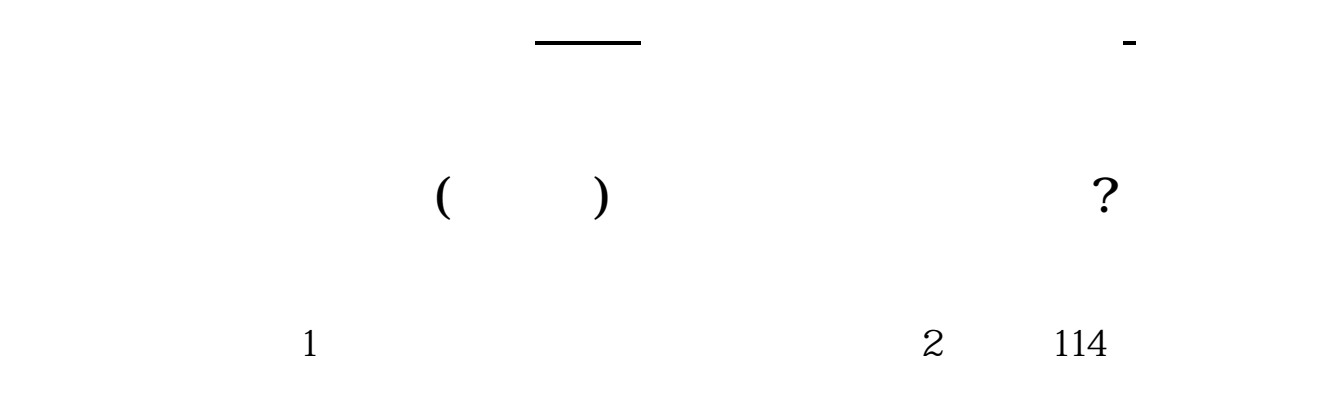

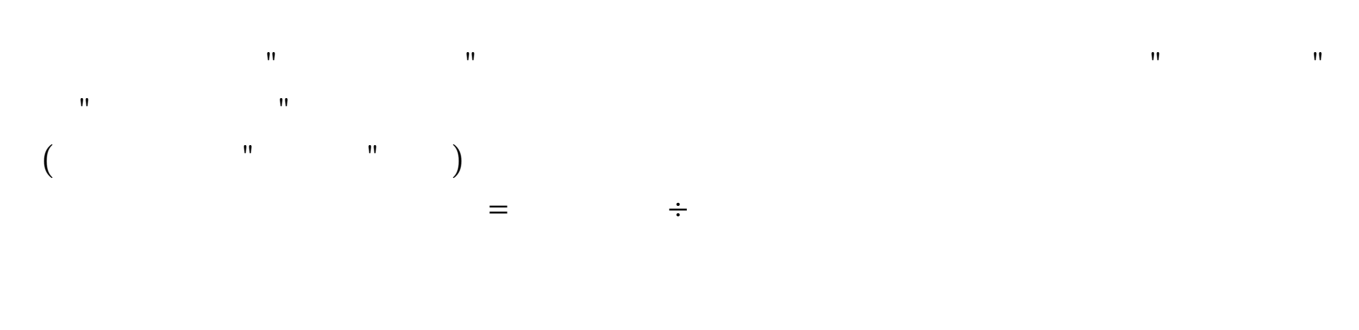

 $=$   $/$ 

中的F10

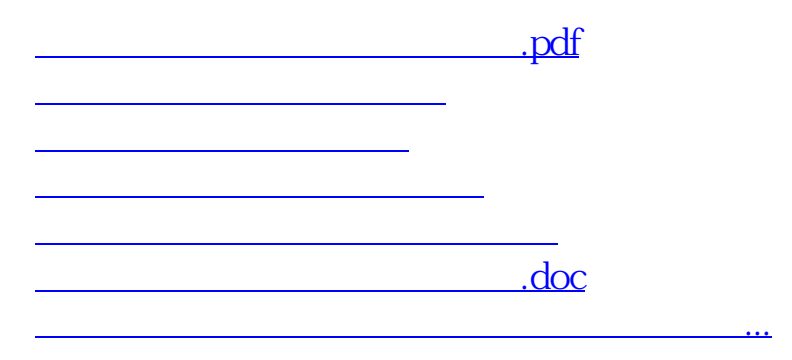

<u><https://www.gupiaozhishiba.com/article/41974296.html></u>